## **子供も大人もみんなが笑顔になれる寺子屋活動**

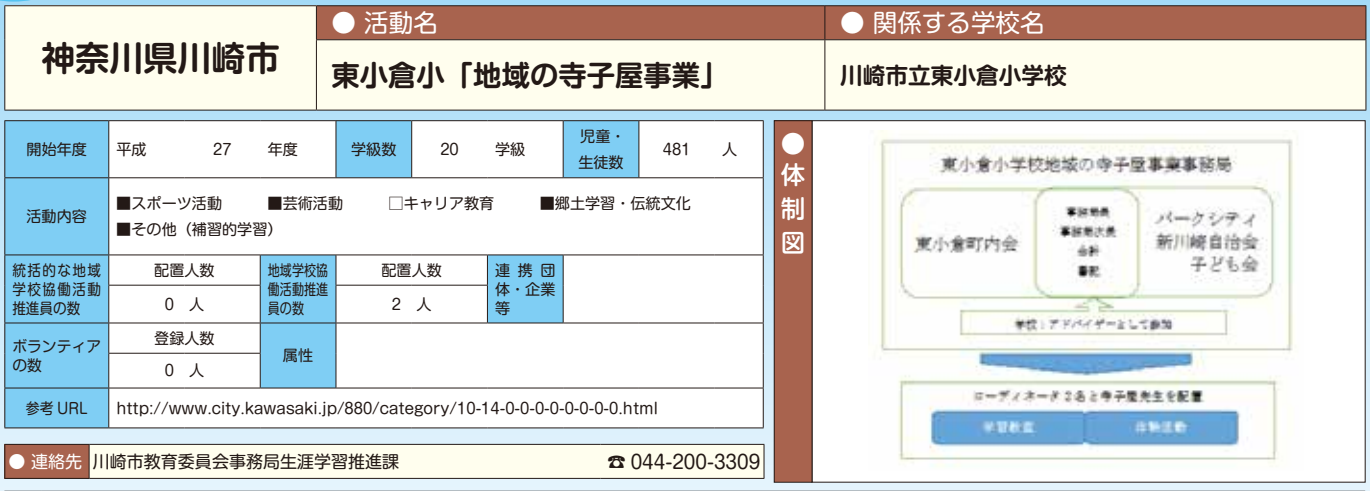

● ○東小倉小学校は、再開発により 1,700 戸からの大規模マンション建設に併せてマンションの敷地内に作られた小学校。平成<br>- 127 年に当該校の校長より校区の自治会・町内会に、本市における土曜日の教育活動として展開している「地域の寺子屋事業」<br>- 27 年に当該校の校長より校区の自治会・町内会に、本市における土曜日の教育活動として展開している「地域の寺子屋事業」<br>- 小寺子屋事業実行委員会」を立ち上げた。<br>- 東京の市内で先行し 27 年に当該校の校長より校区の自治会・町内会に、本市における土曜日の教育活動として展開している「地域の寺子屋事業」 を東小倉小学校でも実施していきたいとの働きかけがあり、その思いにこたえる形で町内会・自治会が中心となって「東小倉 小寺子屋事業実行委員会」を立ち上げた。

〇市内で先行して平成 26 年度より実施されていた寺子屋の見学や、教育委員会が開催する学習会への出席、地域への協力者募 集の呼びかけ、保護者へのアンケート調査、協力者への研修などを経て、平成 28 年 1 月より当該事業をスタートした。

## **● 活動の特徴・工夫**

## **【特徴的な活動内容】**

**こんな 活動です**

〇小学校の施設を活用しながら、放課後の学習・あそび支援と、土曜日に行う体験活動をセットで実施している。

- 〇放課後の学習では、地域に住む退職教員や企業OB、主婦など地域内の様々な人材が「寺子屋先生」となって、家庭学習の支援と学 習習慣の定着を目指して宿題やプリント学習のサポートを行う。後半は、寺子屋先生達の特技を活かしたコマやマジック、お手玉、 囲碁、けん玉など 12 のプログラムから毎回、3 つ程度のプログラムを実施している。
- ○土曜日の体験活動も「地域人材を活かす」ことを方針として、その道のエキスパートに寺子屋先生として登場してもらい、「流しソー メン」や「絵画」「ゴム動力飛行機」「陶芸」など様々なプログラムを実施している。土曜日の体験活動には保護者も参加して、地域 住民と保護者、子供たちとの世代間交流の場となっている。

## **【実施にあたっての工夫】**

- 〇イメージキャラクター「寺ッコ」を、プリントや名札・参加カードなどに多用し、子供たちが楽しく、親しみをもって寺子屋に参加 できるようにしている。
- 〇今日は何の勉強をするのか、どのプログラムに参加するのか、子供が自分で決めるなど、子供たちの自主性を育む工夫をしている。
- 〇「寺子屋先生」として事業に協力してくれる地域の方には、実行委員会の委員長と学校長の連名で委嘱状を交付し、自覚と責任を持っ て活動に参加してもらうようにしている。
- ○「子供たちが笑顔で帰ること」「寺子屋先生も笑顔で帰ること」「毎回の活動の後にはアセスメントすること(アンケート調査、振り 返りの会)」「準備にたっぷりと時間をかけること」「寺子屋先生は地域から選出すること」を大事に、活動に取り組んでいる。 **● 事業を実施しての効果・成果**

〇寺子屋先生として関わる大人と子供たちが顔見知りになったことで、学校外で会った時も挨拶しあえるような関係ができ、地域と子 供たちの距離がとても縮まった。子供たちが安心して安全に過ごせる地域づくりにもつながっていると感じている。

- 〇「隣の町内会の方と知り合いになれた」など、寺子屋に関わる大人同士の関係づくりにもなり、退職後のシニア世代の地域でのつな がりや、地域の絆づくりにつながっている。
- ○子供や保護者からは「楽しかった」「今日教えてもらったのをうちでもやりたい」「家ではできない体験ができる寺子屋は、子供にとっ てとても良い影響を与えてくれると思います」「核家族なのでご年配の方との交流はとてもありがたいです。予想以上に子供は楽し みにしています」などの声があげられている。

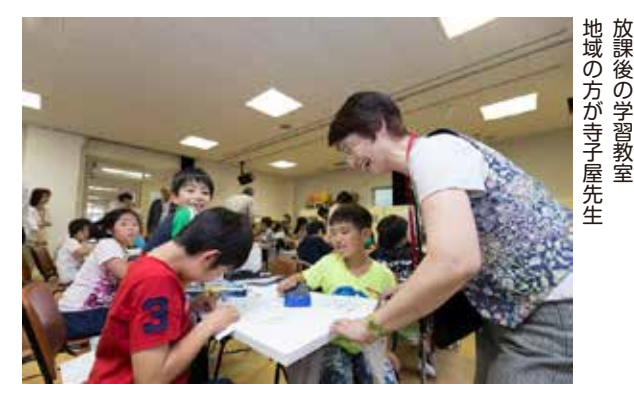

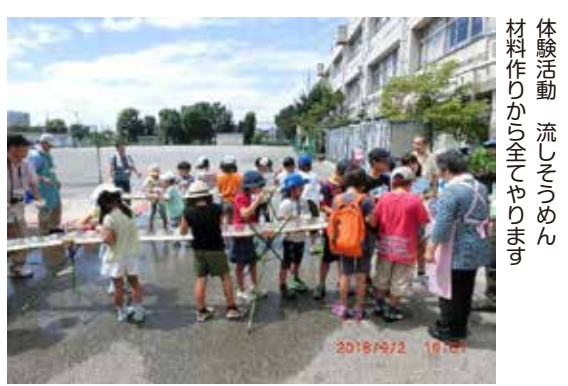

外部人材

外 部 人 材

イメージキャラクターなど子供たちが親しみの持てる工夫をしている様子が良く伝わってきます。子供た **ポイン<sup>ト</sup>** ちの主体性を育むことができるような事業プログラムが練られているところが参考になります。

**137 137**